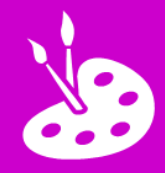

## **L.I. To design a 3D model using ICT**

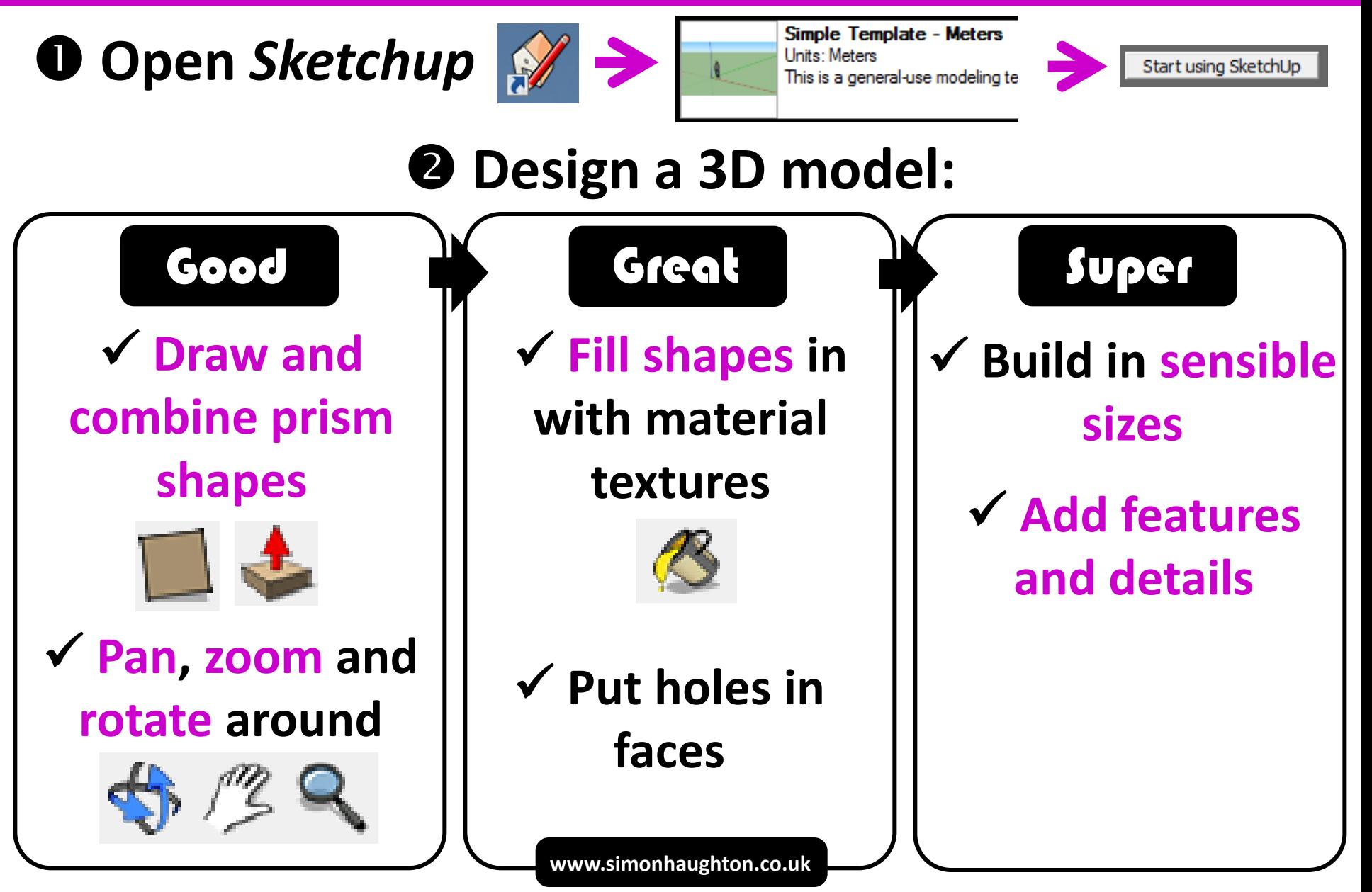